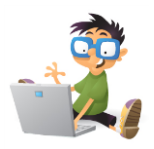

## **PROGRAMA MS WORD**

## **Clasele II-III**

- *1) Editarea unui text,*
- *2) Recunoaşterea fontului folosit (Arial, TNR, ComicSans)*
- *3) Inserare Word Art*
- *4) Formatarea textului :Bold, Italic, Underline, culori*
- *5) Opţiunile Superscript şi Subscript*
- *6) Inserarea unui tabel simplu maxim 2x2 linii şi coloane*
- *7) Copy – Paste*
- *8) Import de imagine din Clip Art*
- *9) Inserare AutoShapes din BasicShapes şi culorare*
- *10) Introducere majusculă încorporată (Drop Cap)*
- *11) Formatarea textului cu opţiuni suplimentare : Outline, Strikethrou*
- *12) Editarea listelor cu marcatori sau numerotări implicite*
- *13) Inserarea unui tabel cu număr de linii şi coloane impus*
- *14) Formatarea unui tabel 2 x 2 cu borduri şi culori*
- *15) Editarea unei imagini inserate şi modificarea unor elemente*
- *16) Inserare AutoShapes(Forme automate)*
- *17) Inserare de simboluri*
- *18) Inserarea bordurii de pagină ( Page border)*

## **Clasele III-IV**

- *1) Programa Word clasele II-III la care se adaugă*
- *2) Formatarea textului cu opţiuni suplimentare : Emboss, Engrave*
- *3) Editare de text cu identificarea mărimii fontului*
- *4) Formatarea unui text pe coloane*
- *5) Formatarea unui tabel cu îmbinarea celulelor*
- *6) Inserarea unui Word Art cu înadrarea textului (behind, in front, etc)*
- *7) Inserare AutoShapes din Arrows*
- *8) Import de imagine din Clip Art şi modificare imagine*

## **Clasele V-VI**

- *1) Programa Word clasele III-IV la care se adaugă*
- *2) Scriere în tabel cu formatarea celulelor : aliniere sau centrare*
- *3) Inserarea unei casete de text (Textbox)*
- *4) Editarea listelor cu alţi marcatori decât cei impliciţi*
- *5) Inserarea unei imagini dintr-un fisier*
- *6) Inserare AutoShapes din toate categoriile*